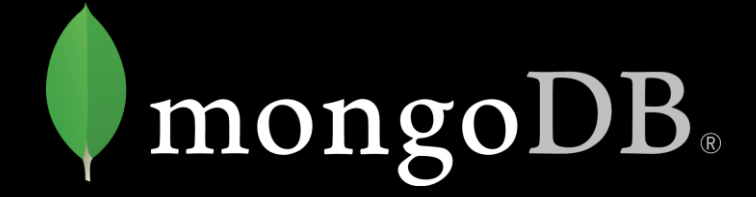

# MongoDB Aggregation 业务场景实战

Teambition - 孙祁

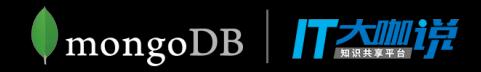

简介

- 一、MongoDB 聚合简介
- 二、MongoDB 聚合在 Teambition Tools 中的应用
	- 三、MongoDB 聚合场景优化
	- 四、MongoDB 聚合常见技巧
	- 五、MongoDB 聚合常见注意事项

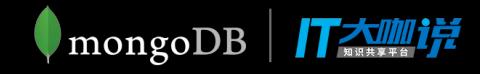

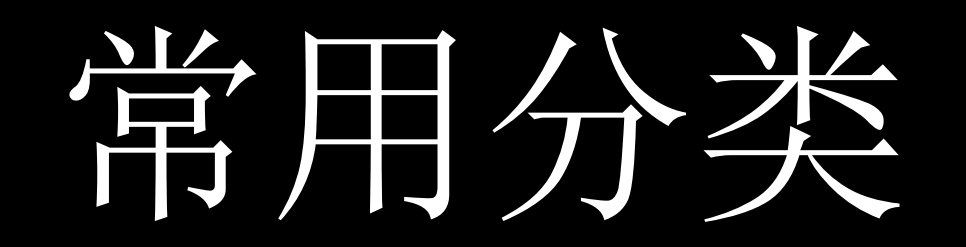

- 聚合管道(aggregation pipeline)
- map-reduce function
- · 单目聚合方法 (group, count, distinct)

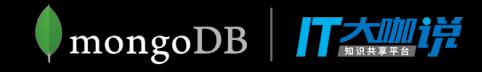

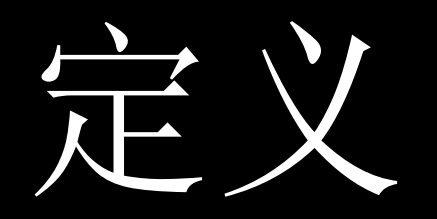

 $\Box$ 

每个文档通过一个由多个节点组成的管道,每个节点都有自己的特殊的作用( 分组、过滤等),文档经过由多个节点组成的管道后最终得到输出结果。

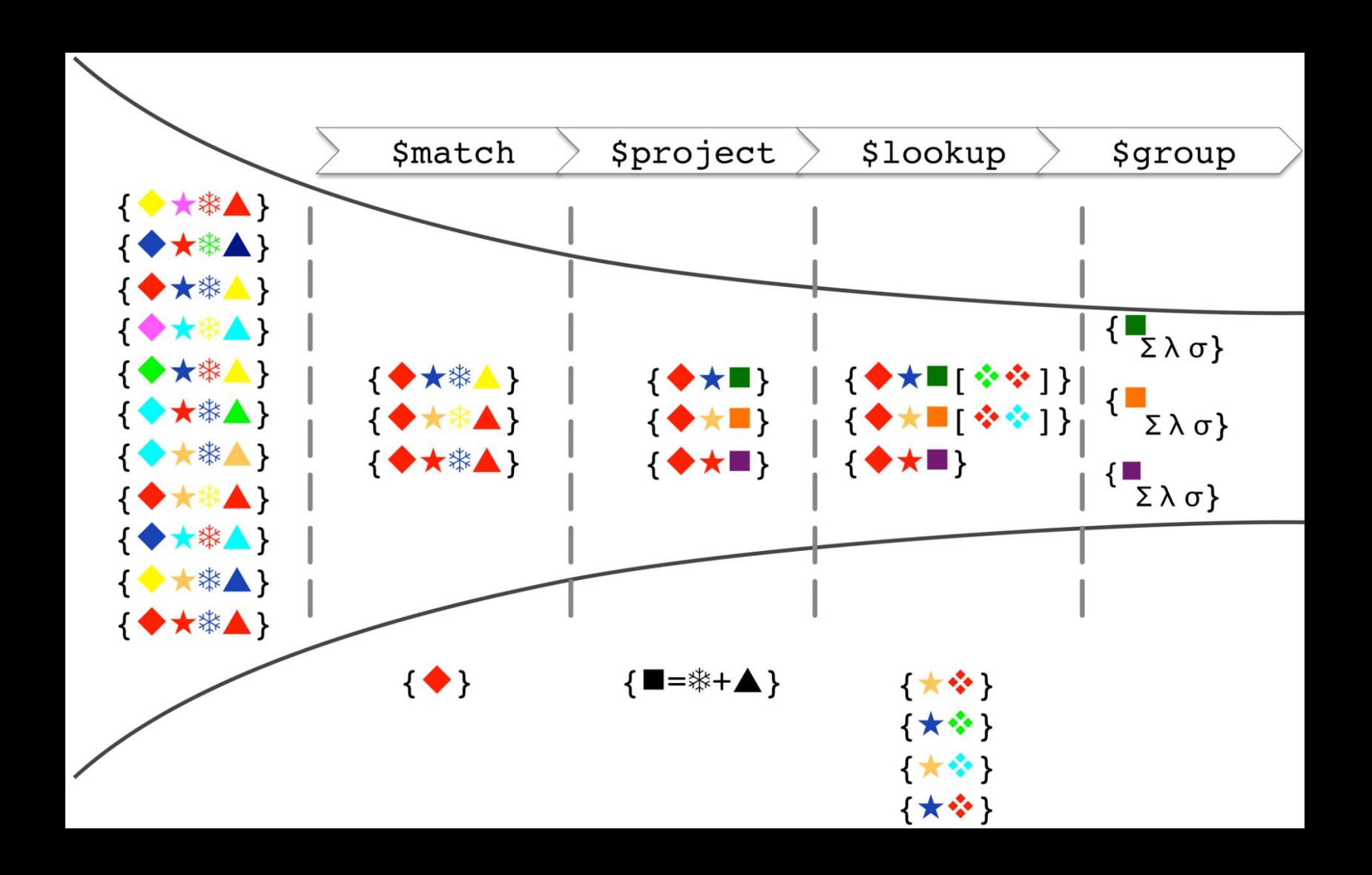

mongoDB TAMI

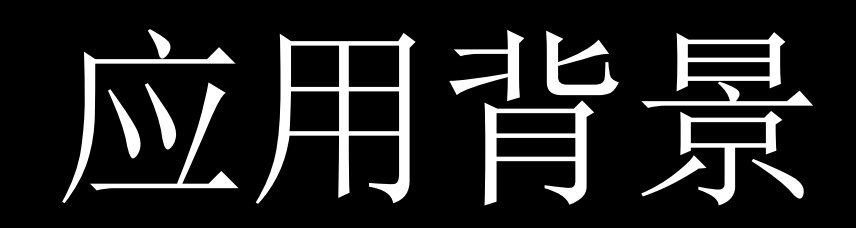

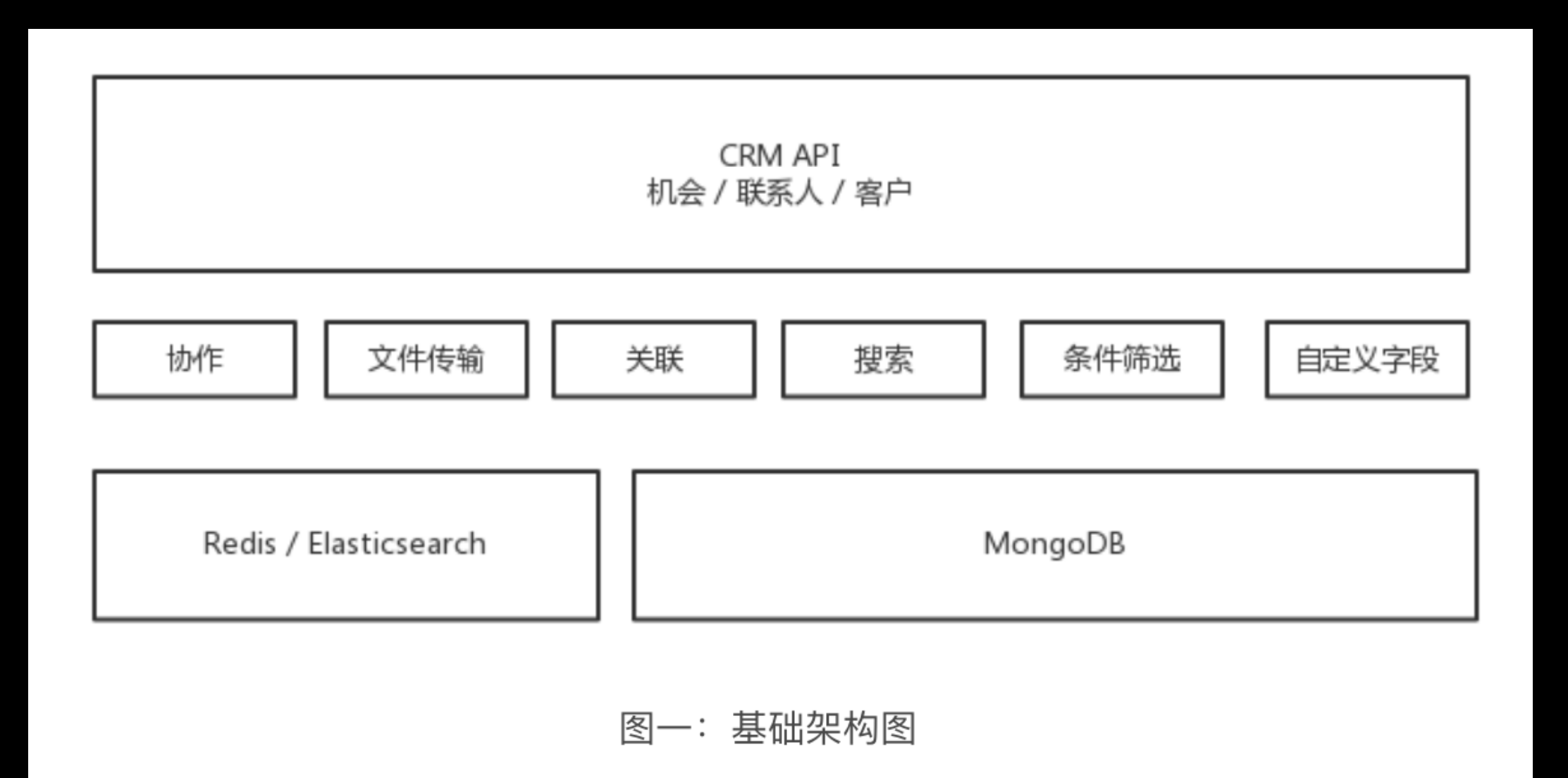

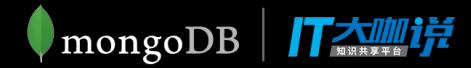

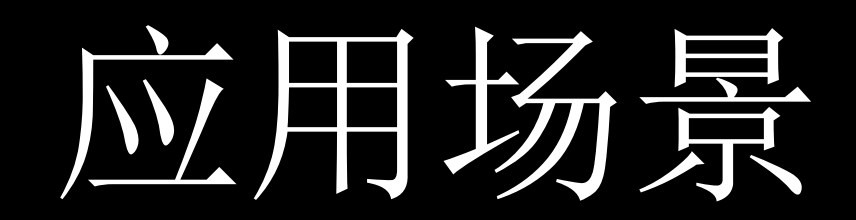

- 基础对象查询(客户查询)
- · 表 join 查询(机会关联客户信息查询)
- 分类统计(统计机会赢输单信息)
- 嵌套对象排序(关联对象排序)

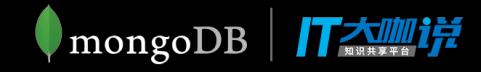

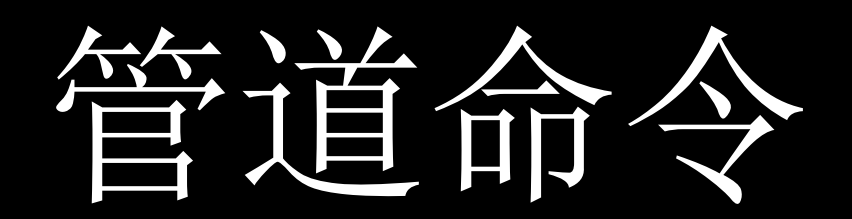

- \$match
- \$project
- · \$100kup
- \$group, \$unwind
- \$sort, \$skip, \$limit

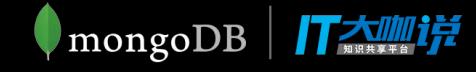

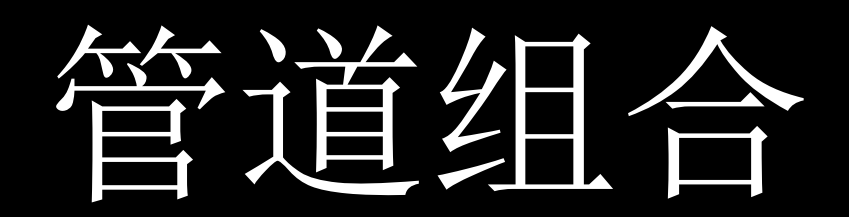

- $$match \rightarrow $project$
- $\mathsf{Smatch} \rightarrow \mathsf{Sgroup}$
- $\text{Smatch} \rightarrow \text{Sgroup} \rightarrow \text{Ssort}$
- $\text{Smatch}$   $\rightarrow$   $\text{Smatch}$   $\rightarrow$   $\text{Sproject}$   $\rightarrow$   $\text{Sgroup}$
- $\text{Smatch} \rightarrow \text{Slookup} \rightarrow \text{Smatch} \rightarrow \text{Ssort}$
- $\text{Smatch} \rightarrow \text{Sproject} \rightarrow \text{Ssort} \rightarrow \text{Sskip} \rightarrow \text{Slip}$
- $\text{Smatch}$   $\rightarrow$   $\text{Sproject}$   $\rightarrow$   $\text{Sunwind}$   $\rightarrow$   $\text{Sgroup}$   $\rightarrow$   $\text{Ssort}$   $\rightarrow$  $$skip \rightarrow $1$$ imit

● mongoDB | *| | | 大咖!* 

#### $\sqrt{\text{Match}} \rightarrow \sqrt{\text{project}}$

```
db.deals.aggregate([
  { $match: { createdTime: { '$gte': ISODate('2018-05-01') } } },
  { $project: { title: 1, owner: 1, status: 1, updatedTime: 1 } }
\left| \right|)
```
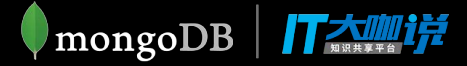

#### $$match \rightarrow $group$

```
db.deals.aggregate([
      \{\n    <math>\frac{1}{2} \text{ match: } \{\n    <math>\frac{1}{2} \text{ status: } \text{ 'won', } \text{ owner: } \{\n    <math>\frac{1}{2} \text{ here': } \text{null } \}</math>\n}\n\}</math>\exists)
```
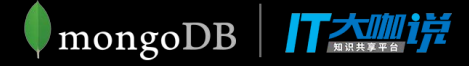

#### $\text{3match} \rightarrow \text{3lookup} \rightarrow \text{3match} \rightarrow \text{3sort}$

```
db.deals.aggregate([
  { $match: { 'owner.name': '张三' } },
  { $lookup: {
      from: 'organizations',
      localField: '_organizationId',
      foreignField: '_id',
      as: 'organization'
  \},
  \{ \ $match: \{ \'organization.address': \{ \'$ne': ''} \} },
  \{ $sort: { 'createdTime': -1 } }
\exists)
```
#### $$match \rightarrow $project \rightarrow $sort \rightarrow $skip \rightarrow $$ \$limit

```
db.deals.aggregate([
  { $match: { 'status': 'won', 'owner.name': '张三' } },
  \{ $project: \{ 'name': 1, 'status': 1, 'wonTime': 1, 'note': 1 },
  { $sort: { 'wonTime': -1 },
  \{$skip: 0 },
  { $limit: 50 }
\left| \ \right|
```
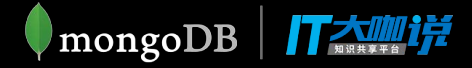

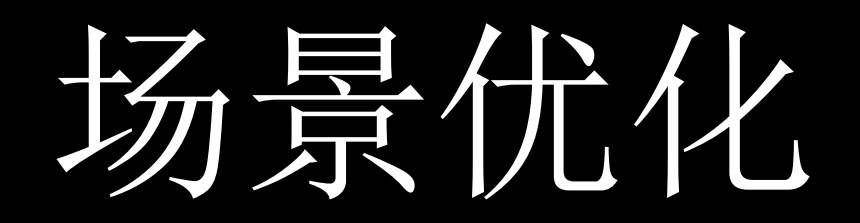

- 管道序列优化
- 管道合并优化

## 场景优化 - 管道序列优化

- 管道序列
- $S\$  sort +  $S$  match
- $$skip + $I imit$
- \$project + \$skip or \$project + \$limit

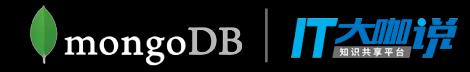

## 场景优化 - 管道合并优化

- $S$  sort +  $S$  limit
- $$limit + $limit$
- $$skip + $$
- $$match + $match$
- \$lookup + \$unwind

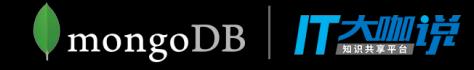

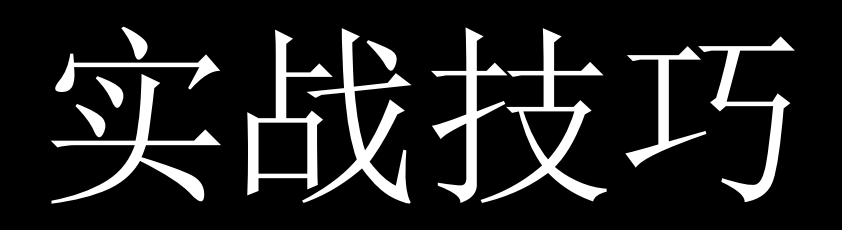

- \$project
- \$ifNull
- \$cond
- ObjectId

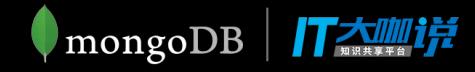

### 实战技巧 - \$project

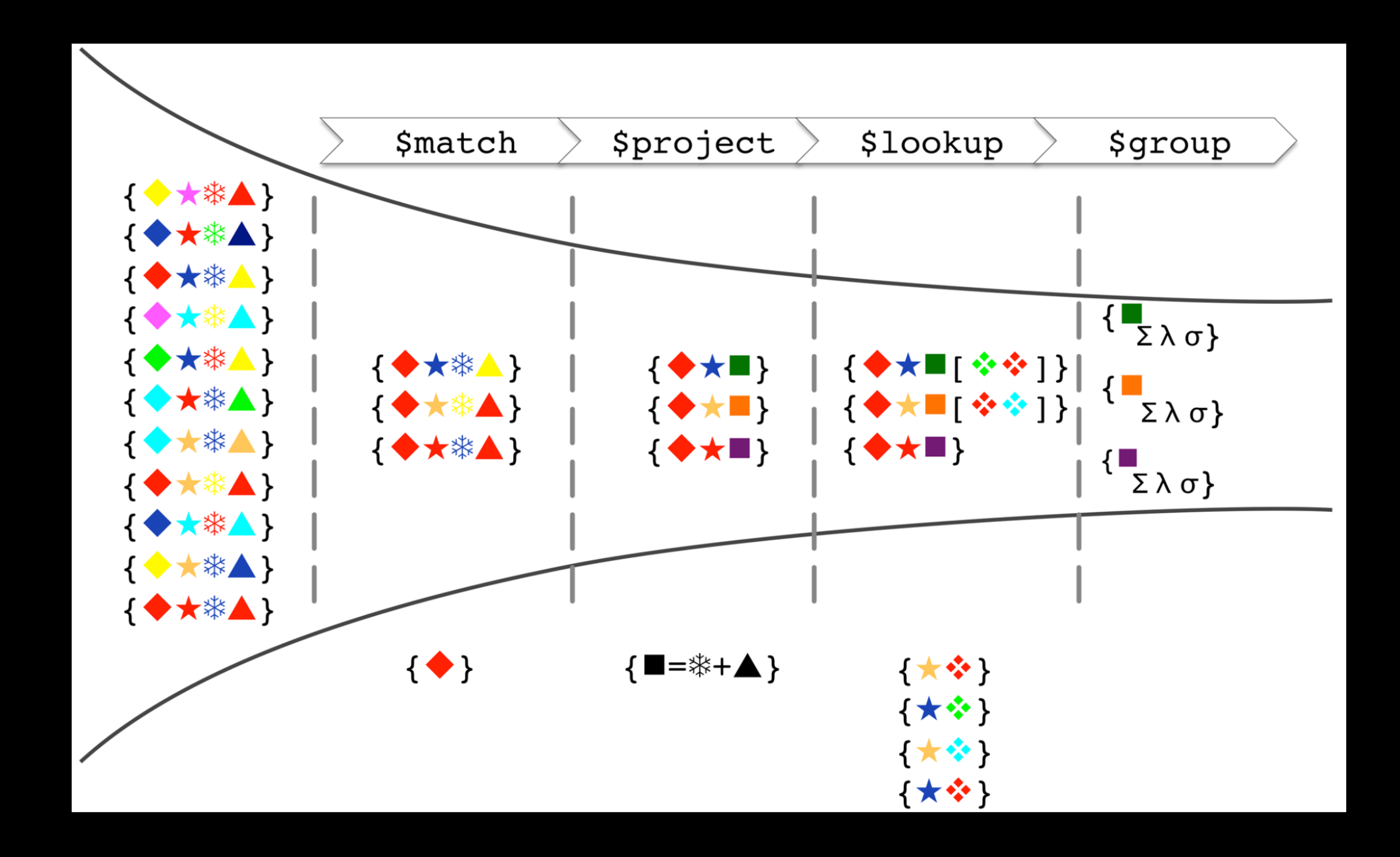

实战技巧 - \$ifNull

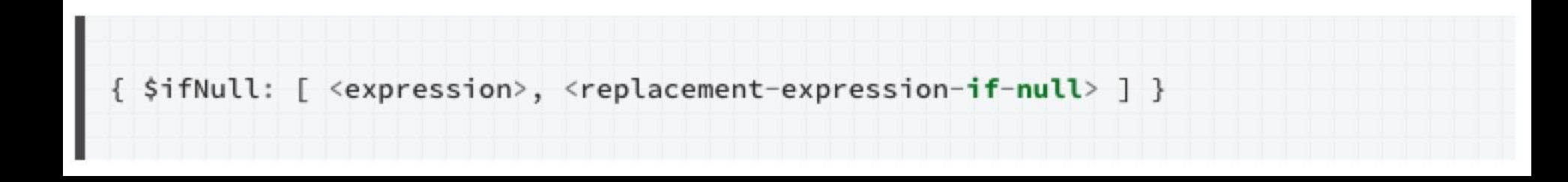

- 机会对象查询:按照指定更新时间排序,空值排 在最后
- 客户对象查询:按照跟进时间去排序,空值排到 最后

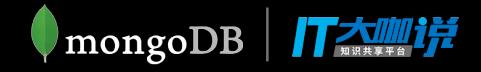

#### - SifNull 女工

When comparing values of different BSON types, MongoDB uses the following comparison order, from lowest to highest:

- 1. MinKey (internal type)
- 2. Null
- 3. Numbers (ints, longs, doubles, decimals)
- 4. Symbol, String
- 5. Object
- 6. Array
- 7. BinData
- 8. ObjectId
- 9. Boolean
- 10. Date
- 11. Timestamp
- 12. Regular Expression
- 13. MaxKey (internal type)

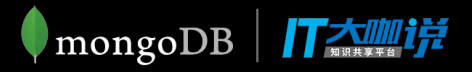

实战技巧 - \$cond

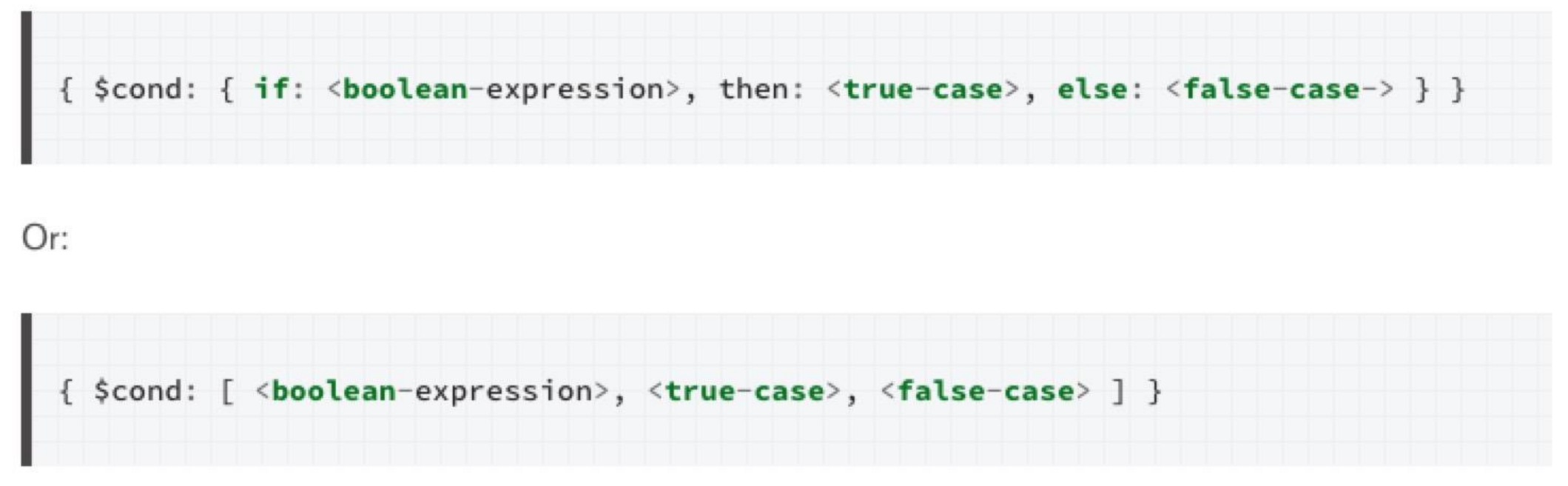

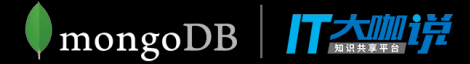

### - \$cond

```
db.deals.aggregate([
  \{ $match: \{ 'isArchive': false \} },
  { $project: {
    title: 1,
    updatedTime: { $cond: {
       if: \{ '$eq': [ '$updatedTime', null]},
      then: ISODate('9000-01-01')
      else '$updatedTime'
    \} }
  \} }
  \{ $sort: { 'updatedTime': -1}
\exists)
```
## 实战技巧 - ObjectId

• aggregate 里比较的 id 格式为 ObjectId 时, mongoose 不会做 ObjectId() 转换

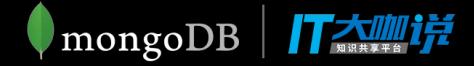

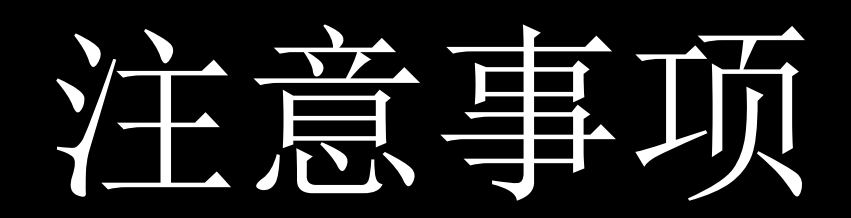

- 返回结果大小
- 内存限制
- 聚合操作符使用

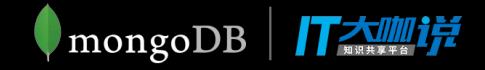

小结

今天我主要介绍了 MongoDB 聚合管道的应用实践、技 巧、优化以及注意事项,解释了聚合管道操作符的基础 概念,希望能够对大家有所帮助。

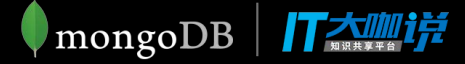

### 谢谢大家聆听

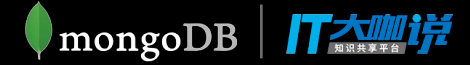